Министерство науки и высшего образования Российской Федерации Федеральное государственное бюджетное образовательное учреждение высшего образования «Комсомольский-на-Амуре государственный университет»

## **УТВЕРЖДАЮ**

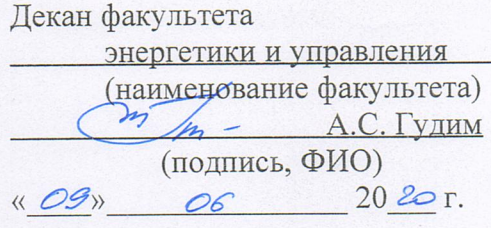

## РАБОЧАЯ ПРОГРАММА ДИСЦИПЛИНЫ Инженерная компьютерная графика

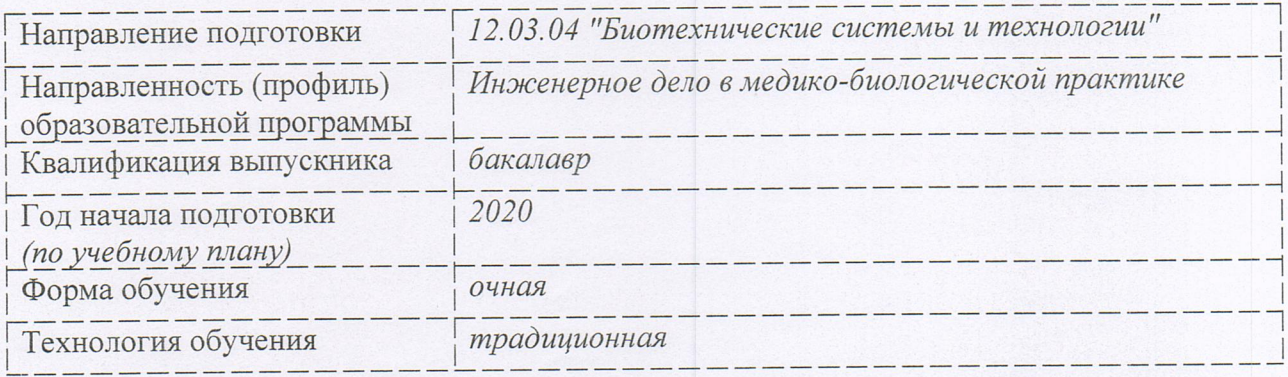

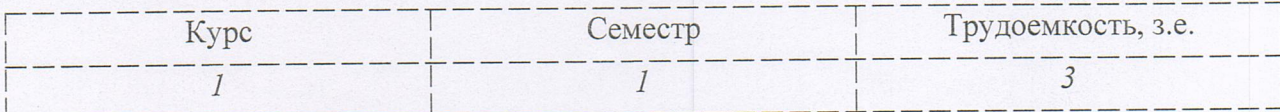

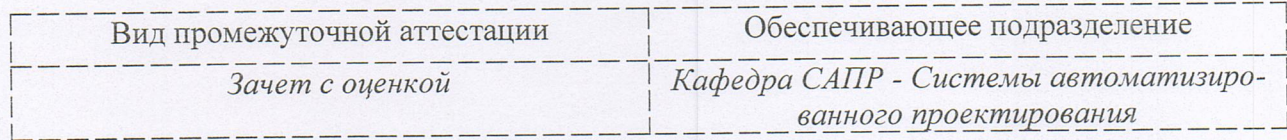

Комсомольск-на-Амуре 2020

## Разработчик рабочей программы:

Доцент кафедры САПР, к.ф.-м.н. (должность, степень, ученое звание)

(подпись)

Жигалкин К.А.  $(\Phi$ *HO*)

## СОГЛАСОВАНО:

Заведующий кафедрой «Системы автоматизированного проектирования»

Куриный В.В.

Заведующий выпускающей кафедрой<sup>1</sup> «Промышленная электроника»

Любушкина Н.Н.

 $(\overline{\Phi}$ *MO*)

(подпись)

 $(\overline{\Phi}$ <sub>MO</sub>)

1 Согласовывается, если РПД разработана не на выпускающей кафедре.

## **1 Общие положения**

Рабочая программа дисциплины «Инженерная компьютерная графика» составлена в соответствии с требованиями федерального государственного образовательного стандарта, утвержденного приказом Министерства образования и науки Российской Федерации № 950 от 19.09.2017, и основной профессиональной образовательной программы подготовки «Инженерное дело в медико-биологической практике» по направлению 12.03.04 "Биотехнические системы и технологии".

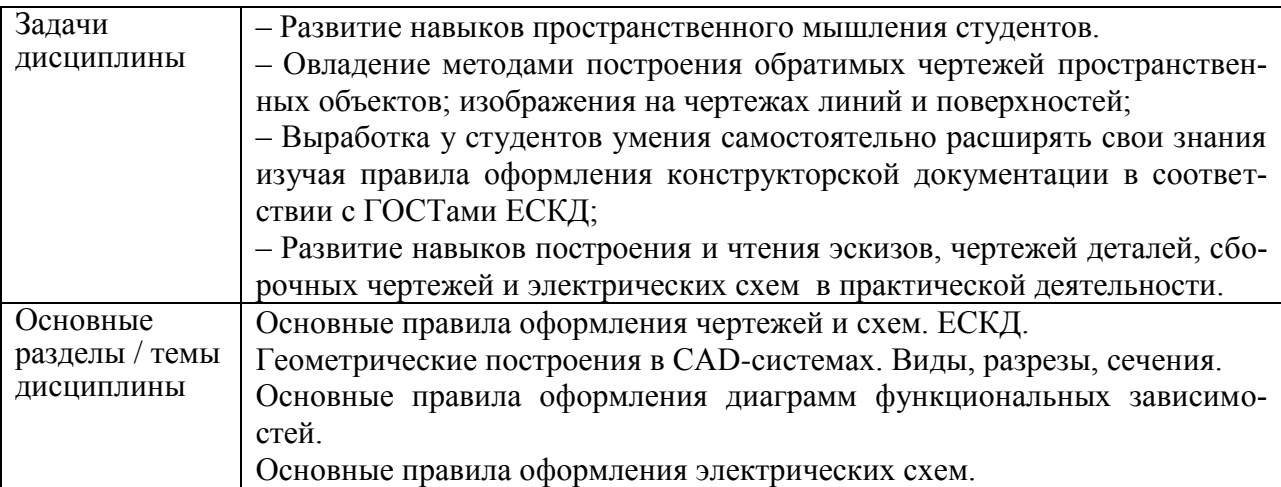

## **2 Перечень планируемых результатов обучения по дисциплине (модулю), соотнесенных с индикаторами достижения компетенций**

Процесс изучения дисциплины «Инженерная компьютерная графика» направлен на формирование следующих компетенций в соответствии с ФГОС ВО и основной образовательной программой (таблица 1):

| Код и наименование                                                                                                    | Индикаторы достижения                                                                                                    | Планируемые результаты                                                                                                    |  |
|----------------------------------------------------------------------------------------------------|----------------------------------------------------------------------------------------------------|----------------------------------------------------------------------------------------------------|--|
| компетенции                                                                                                    |                                                                                                    | обучения по дисциплине                                                                                                    |  |
| Общепрофессиональные                                                                                                    |                                                                                                    |                                                                                                    |  |
| $OIIK-5$<br>Способен участвовать в<br>разработке<br>текстовой,<br>проектной и конструк-<br>торской документации в<br>соответствии с<br>норма-<br>тивными требованиями | $OIIK-5-1$ .<br>Разрабатывает текстовую<br>документацию в соответ-<br>ствии с нормативными тре-<br>бованиями<br>ОПК-5-2.<br>Разрабатывает проектную и<br>конструкторскую докумен-<br>тацию в соответствии с<br>нормативными требовани-<br>ЯМИ<br>ОПК-5-3.<br>оформ-<br>Владеет навыками<br>проектно-<br>ления<br>докумен-<br>конструкторской | - знать основные принципы,<br>условные обозначения и при-<br>нятые в отрасли, правила по-<br>строения чертежа; методы и<br>средства компьютерного ро-<br>ектирования, форматы храни-<br>ения графической информа-<br>ции; програмные средства<br>компьютерной графики;<br>- уметь анализировать, ин-<br>терпретировать и создавать<br>графическую информацию с<br>использованием принятых в<br>отрасли норм, стандартов, |  |
|                                                                                                    | соответствии<br>$\mathbf{c}$<br>тации<br>B<br>требовани-<br>нормативными<br>ЯМИ                                                                                                    | графических обозначений и<br>программных средств, в том<br>числе отечественного произ-                                                                                                    |  |

Таблица 1 – Компетенции и индикаторы их достижения

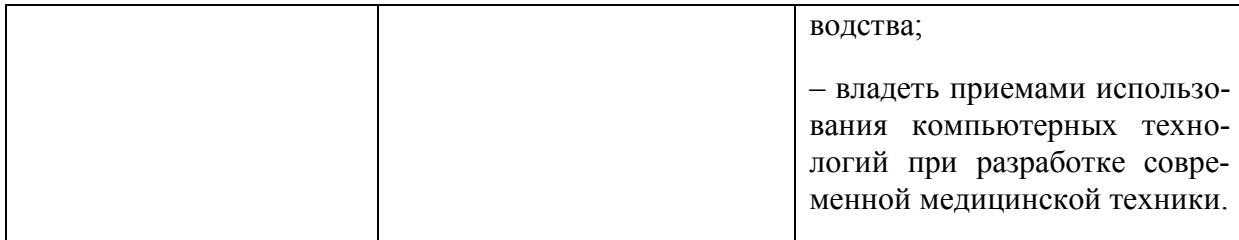

#### **3 Место дисциплины (модуля) в структуре образовательной программы**

Дисциплина «Инженерная компьютерная графика» изучается на 1 курсе(ах) в 1 семестре.

Дисциплина входит в состав блока 1 «Дисциплины (модули)» и относится к обязательной части.

Для освоения дисциплины необходимы знания, умения, навыки сформированные в процессе изучения курсов геометрии и информатики общеобразовательной школы.

Знания, умения и навыки, сформированные при изучении дисциплины «Инженерная компьютерная графика», будут востребованы при изучении последующих дисциплин «Схемотехника», «Основы микропроцессорной техники», «Эксплуатация и сервис медицинской техники», «Диагностика и обслуживание медицинской техники».

**4 Объем дисциплины (модуля) в зачетных единицах с указанием количества академических часов, выделенных на контактную работу обучающихся с преподавателем (по видам учебных занятий) и на самостоятельную работу обучающихся**

Общая трудоемкость (объем) дисциплины составляет 3 з.е., 108 акад. час. Распределение объема дисциплины (модуля) по видам учебных занятий представлено в таблице 2.

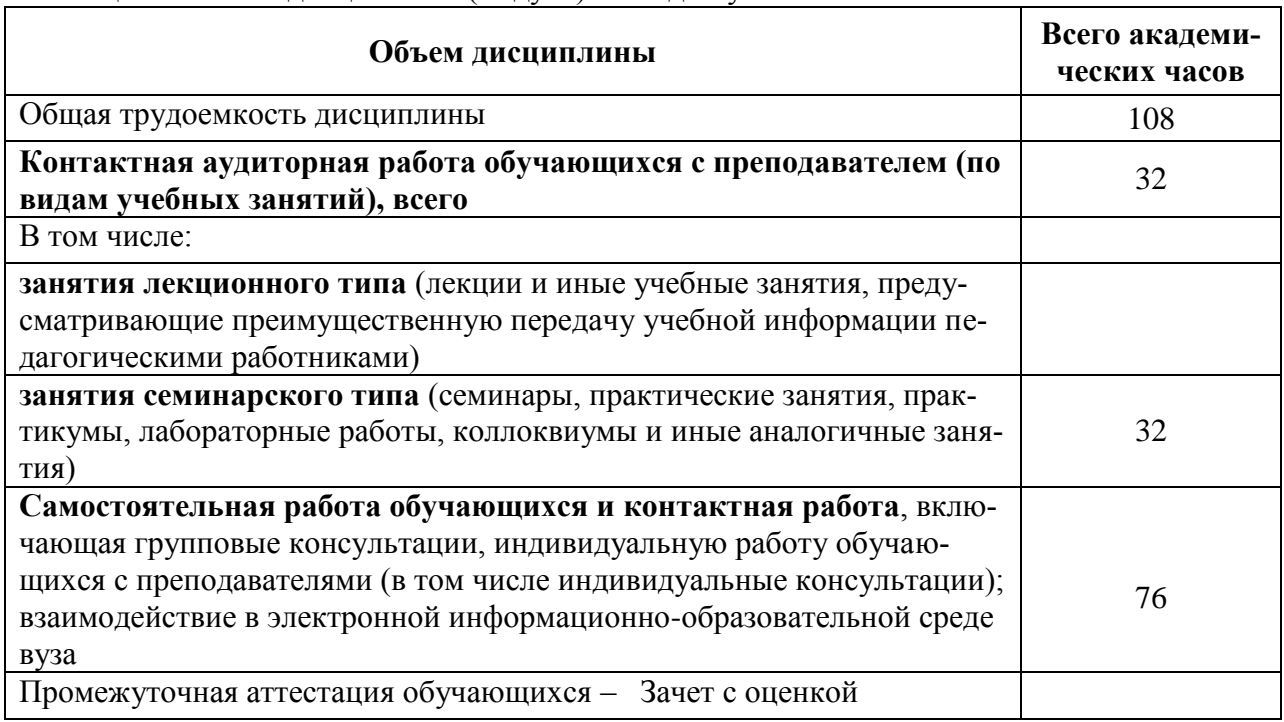

Таблица 2 – Объем дисциплины (модуля) по видам учебных занятий

#### **5 Содержание дисциплины (модуля), структурированное по темам (разделам) с указанием отведенного на них количества академических часов и видов учебной работы**

Таблица 3 – Структура и содержание дисциплины (модуля)

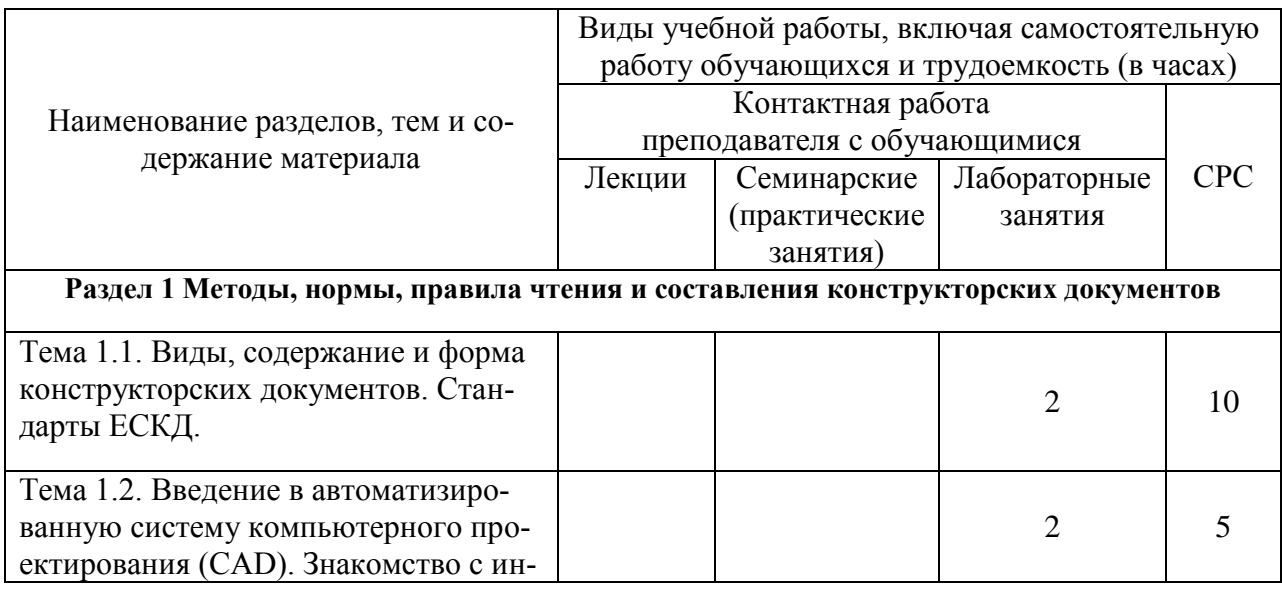

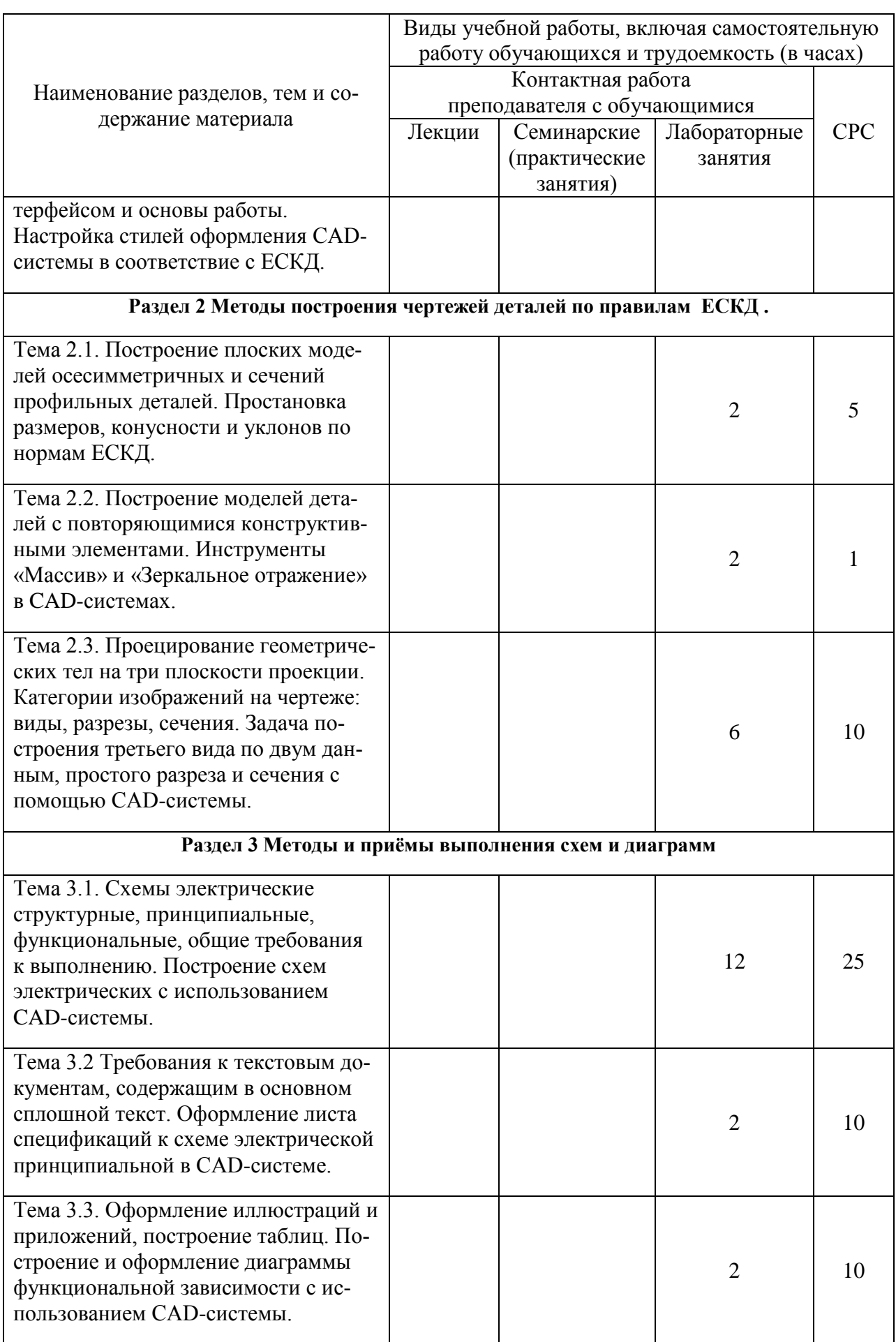

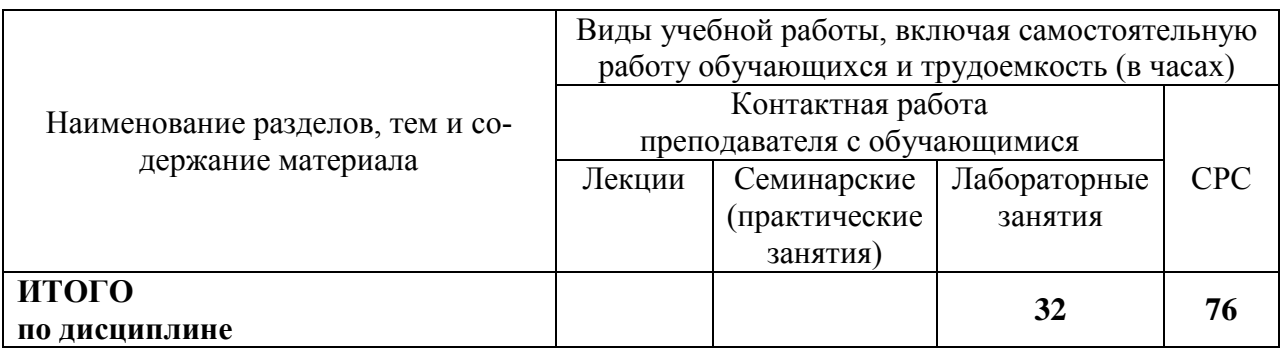

## **6 Внеаудиторная самостоятельная работа обучающихся по дисциплине (модулю)**

При планировании самостоятельной работы студенту рекомендуется руководствоваться следующим распределением часов на самостоятельную работу (таблица 4):

| Компоненты самостоятельной работы          | Количество часов |
|--------------------------------------------|------------------|
| Изучение теоретических разделов дисциплины | 40.              |
| Подготовка к занятиям семинарского типа    |                  |
| PГP<br>Подготовка и оформление             |                  |
|                                            |                  |

Таблица 4 – Рекомендуемое распределение часов на самостоятельную работу

## **7 Оценочные средства для проведения текущего контроля и промежуточной аттестации обучающихся по дисциплине (модулю)**

Фонд оценочных средств для проведения текущего контроля успеваемости и промежуточной аттестации представлен в Приложении 1.

Полный комплект контрольных заданий или иных материалов, необходимых для оценивания результатов обучения по дисциплине (модулю), практике хранится на кафедре-разработчике в бумажном и электронном виде.

## **8 Учебно-методическое и информационное обеспечение дисциплины (модуля)**

## 8.1 **Основная литература**

- 1. Лагерь, А.И. Инженерная графика : учебник для вузов / А. И. Лагерь. 4-е изд., перераб. и доп. - М.: Высшая школа, 2006; 2003. - 335с.
- 2. Чекмарев, А.А. Инженерная графика : учебник для вузов немашиностроит.спец. / А. А. Чекмарев. – 7-е изд., стер., 6-е изд., стер., 5-е изд., 4-е изд., стер., 3-е изд., стер. - М.: Высшая школа, 2007; 2005; 2004; 2003; 2002; 2000; 1998. - 365с.
- 3. Зеленый,П. В.Инженерная графика. Практикум [Электронный ресурс] : учебное пособие / П.В. Зеленый, Е.И. Белякова; Под ред. П.В. Зеленого. - М.: ИНФРА-М; Мн.: Нов. знание, 2012. - 303 с. // ZNANIUM.COM : электронно-библиотечная система. – Режим доступа: http://www.znanium.com/catalog.php, ограниченный. – Загл. с экрана.

## **8.2 Дополнительная литература**

1. Александров, К.К. Электрические чертежи и схемы. / К.К. Александров, Е.Г. Кузьмина. – производственное изд. – М.: Энергоатомиздат, 1990. – 288с.

- 2. Березина, Н. А. Инженерная графика [Электронный ресурс] : учебное пособие / Н.А. Березина. - М.: Альфа-М: ИНФРА-М, 2014. – 272 с. // ZNANIUM.COM : электроннобиблиотечная система. – Режим доступа: http://www.znanium.com/catalog.php, ограниченный. – Загл. с экрана.
- 3. Дегтярев, В.М. Инженерная и компьютерная графика : учебник для студ.вузов, обучающихся по техническим направлениям / В. М. Дегтярев, В. П. Затыльникова. – 2-е изд., испр. - М.: Академия, 2011. - 239с.

## **8.3 Методические указания для студентов по освоению дисциплины**

- 1. Золотарева, С.В. Начертательная геометрия : учебное пособие / С.В. Золотарева. Комсомольск-на-Амуре: ФГБОУ ВО «КнАГТУ» , 2017. – 92 с.
- 2. Золотарева, С.В. Инженерная графика: учебное пособие / С.В. Золотарева. Комсомольск-на-Амуре: ФГБОУ ВО «КнАГУ» 2017 – 83 с.
- 3. Методические указания к выполнению задания по проекционному черчению по теме «Изображения: виды, разрезы, сечения»/ Cост.: Л.С. Кравцова. – Комсомольск-на-Амуре: ГОУВПО «Кн $\Lambda$ ГТУ», 2014. – 20 с.

## **8.4 Современные профессиональные базы данных и информационные справочные системы, используемые при осуществлении образовательного процесса по дисциплине**

- 1 Электронно-библиотечная система ZNANIUM.COM. Договор ЕП 44 № 003/10 эбс ИКЗ 191272700076927030100100120016311000 от 17 апреля 2019 г.
- 2 Электронно-библиотечная система IPRbooks. Лицензионный договор № ЕП44 № 001/9 на предоставление доступа к электронно-библиотечной системе IPRbooks ИКЗ 191272700076927030100100090016311000 от 27 марта 2019г.
- 3 Электронно-библиотечная система eLIBRARY.RU. Договор № ЕП 44 № 004/13 на оказание услуг доступа к электронным изданиям ИКЗ 191272700076927030100100150016311000 от 15 апреля 2019 г.

## **8.5 Перечень ресурсов информационно-телекоммуникационной сети «Интернет», необходимых для освоения дисциплины (модуля)**

1. Ведущий российский информационный ресурс, посвященный автоматизации инженерной деятельности, САПР: http://isicad.ru 2. Журнал «Системы автоматизированного проектирования»: **[http://sapr](http://sapr-journal.ru/)[journal.ru/](http://sapr-journal.ru/)**

#### **8.6 Лицензионное и свободно распространяемое программное обеспечение, используемое при осуществлении образовательного процесса по дисциплине**

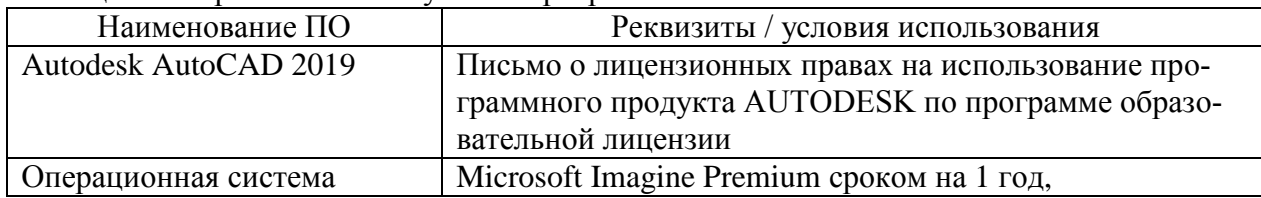

Таблица 5 – Перечень используемого программного обеспечения

#### **9 Организационно-педагогические условия**

Организация образовательного процесса регламентируется учебным планом и расписанием учебных занятий. Язык обучения (преподавания) — русский. Для всех видов аудиторных занятий академический час устанавливается продолжительностью 45 минут.

При формировании своей индивидуальной образовательной траектории обучающийся имеет право на перезачет соответствующих дисциплин и профессиональных модулей, освоенных в процессе предшествующего обучения, который освобождает обучающегося от необходимости их повторного освоения.

## **9.1 Образовательные технологии**

Учебный процесс при преподавании курса основывается на использовании традиционных, инновационных и информационных образовательных технологий. Традиционные образовательные технологии представлены лекциями и семинарскими (практическими) занятиями. Инновационные образовательные технологии используются в виде широкого применения активных и интерактивных форм проведения занятий. Информационные образовательные технологии реализуются путем активизации самостоятельной работы студентов в информационной образовательной среде.

#### **9.2 Занятия лекционного типа**

Занятия лекционного типа не предусмотрены учебным планом.

#### **9.3 Занятия семинарского типа**

Семинарские занятия представляют собой детализацию лекционного теоретического материала, проводятся в целях закрепления курса и охватывают все основные разделы.

Основной формой проведения семинаров является обсуждение наиболее проблемных и сложных вопросов по отдельным темам, а также разбор примеров и ситуаций в аудиторных условиях. В обязанности преподавателя входят: оказание методической помощи и консультирование студентов по соответствующим темам курса.

Активность на семинарских занятиях оценивается по следующим критериям:

ответы на вопросы, предлагаемые преподавателем;

участие в дискуссиях;

выполнение проектных и иных заданий;

ассистирование преподавателю в проведении занятий.

Ответ должен быть аргументированным, развернутым, не односложным, содержать ссылки на источники.

Доклады и оппонирование докладов проверяют степень владения теоретическим материалом, а также корректность и строгость рассуждений.

Оценивание заданий, выполненных на семинарском занятии, входит в накопленную оценку.

#### **9.4 Самостоятельная работа обучающихся по дисциплине (модулю)**

Самостоятельная работа студентов – это процесс активного, целенаправленного приобретения студентом новых знаний, умений без непосредственного участия преподавателя, характеризующийся предметной направленностью, эффективным контролем и оценкой результатов деятельности обучающегося.

Цели самостоятельной работы:

 систематизация и закрепление полученных теоретических знаний и практических умений студентов;

углубление и расширение теоретических знаний;

 формирование умений использовать нормативную и справочную документацию, специальную литературу;

 развитие познавательных способностей, активности студентов, ответственности и организованности;

 формирование самостоятельности мышления, творческой инициативы, способностей к саморазвитию, самосовершенствованию и самореализации;

развитие исследовательских умений и академических навыков.

Самостоятельная работа может осуществляться индивидуально или группами студентов в зависимости от цели, объема, уровня сложности, конкретной тематики.

Технология организации самостоятельной работы студентов включает использование информационных и материально-технических ресурсов университета.

Контроль результатов внеаудиторной самостоятельной работы студентов может проходить в письменной, устной или смешанной форме.

Студенты должны подходить к самостоятельной работе как к наиважнейшему средству закрепления и развития теоретических знаний, выработке единства взглядов на отдельные вопросы курса, приобретения определенных навыков и использования профессиональной литературы.

#### **9.5 Методические указания для обучающихся по освоению дисциплины**

При изучении дисциплины обучающимся целесообразно выполнять следующие рекомендации:

1. Изучение учебной дисциплины должно вестись систематически.

2. После изучения какого-либо раздела по учебнику или конспектным материалам рекомендуется по памяти воспроизвести основные термины, определения, понятия раздела.

3. Особое внимание следует уделить выполнению отчетов по практическим занятиям и индивидуальным комплексным заданиям на самостоятельную работу.

4. Вся тематика вопросов, изучаемых самостоятельно, задается на лекциях преподавателем. Им же даются источники (в первую очередь вновь изданные в периодической научной литературе) для более детального понимания вопросов, озвученных на лекции.

При самостоятельной проработке курса обучающиеся должны:

просматривать основные определения и факты;

 повторить законспектированный на лекционном занятии материал и дополнить его с учетом рекомендованной по данной теме литературы;

 изучить рекомендованную литературу, составлять тезисы, аннотации и конспекты наиболее важных моментов;

самостоятельно выполнять задания, аналогичные предлагаемым на занятиях;

использовать для самопроверки материалы фонда оценочных средств.

#### **Методические указания по самостоятельной работе над изучаемым материалом и при подготовке к практическим занятиям**

Начинать надо с изучения рекомендованной литературы. Необходимо помнить, что на лекции обычно рассматривается не весь материал, а только его часть. Остальная его часть восполняется в процессе самостоятельной работы. В связи с этим работа с рекомендованной литературой обязательна. Особое внимание при этом необходимо обратить на содержание основных положений и выводов, объяснение явлений и фактов, уяснение практического приложения рассматриваемых теоретических вопросов. В процессе этой работы необходимо стремиться понять и запомнить основные положения рассматриваемого материала, примеры, поясняющие его, а также разобраться в иллюстративном материале… и т.д.

## 10 **Описание материально-технического обеспечения, необходимого для осуществления образовательного процесса по дисциплине (модулю)**

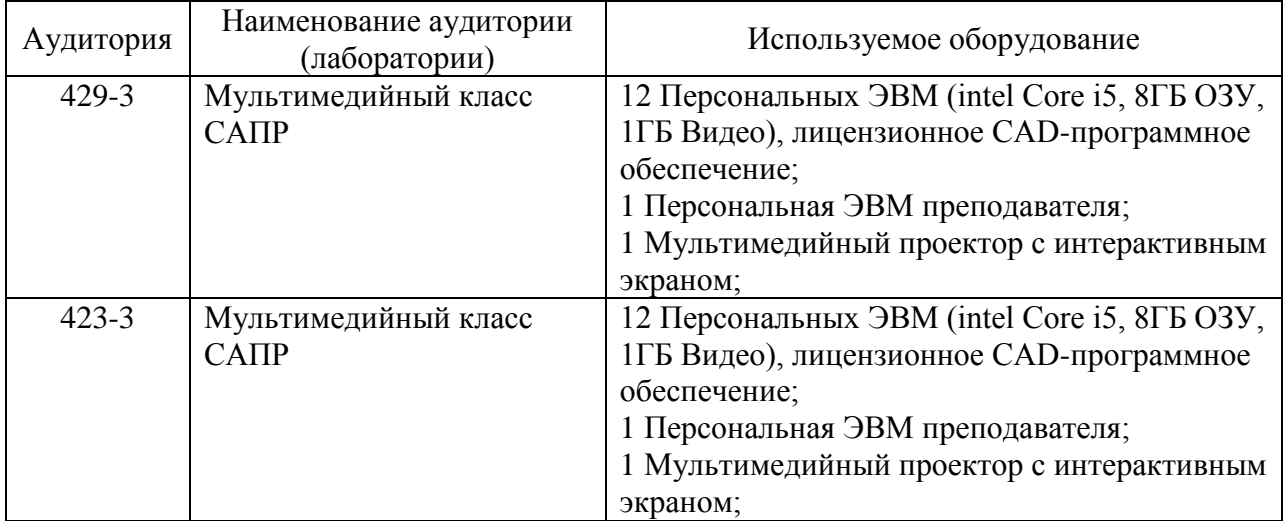

#### **10.1 Учебно-лабораторное оборудование**

Таблица 6 – Перечень оборудования лаборатории

#### **10.2 Технические и электронные средства обучения**

#### **Лабораторные занятия**

Для лабораторных занятий используется аудитории №423-3, 429-3, оснащенные оборудованием, указанным в табл. 8:

#### **Самостоятельная работа***.*

Помещения для самостоятельной работы оснащены компьютерной техникой с возможностью подключения к сети «Интернет» и доступом к электронной информационнообразовательной среде КнАГУ:

- читальный зал НТБ КнАГУ;
- компьютерные классы (ауд. 423, 429 корпус № 3).

#### **11 Иные сведения**

#### **Методические рекомендации по обучению лиц с ограниченными возможностями здоровья и инвалидов**

Освоение дисциплины обучающимися с ограниченными возможностями здоровья может быть организовано как совместно с другими обучающимися, так и в отдельных группах. Предполагаются специальные условия для получения образования обучающимися с ограниченными возможностями здоровья.

Профессорско-педагогический состав знакомится с психолого-физиологическими особенностями обучающихся инвалидов и лиц с ограниченными возможностями здоровья, индивидуальными программами реабилитации инвалидов (при наличии). При необходимости осуществляется дополнительная поддержка преподавания тьюторами, психологами, социальными работниками, прошедшими подготовку ассистентами.

В соответствии с методическими рекомендациями Минобрнауки РФ (утв. 8 апреля 2014 г. N АК-44/05вн) в курсе предполагается использовать социально-активные и рефлексивные методы обучения, технологии социокультурной реабилитации с целью оказания помощи в установлении полноценных межличностных отношений с другими студентами, создании комфортного психологического климата в студенческой группе. Подбор и

разработка учебных материалов производятся с учетом предоставления материала в различных формах: аудиальной, визуальной, с использованием специальных технических средств и информационных систем.

Освоение дисциплины лицами с ОВЗ осуществляется с использованием средств обучения общего и специального назначения (персонального и коллективного использования). Материально-техническое обеспечение предусматривает приспособление аудиторий к нуждам лиц с ОВЗ.

Форма проведения аттестации для студентов-инвалидов устанавливается с учетом индивидуальных психофизических особенностей. Для студентов с ОВЗ предусматривается доступная форма предоставления заданий оценочных средств, а именно:

 в печатной или электронной форме (для лиц с нарушениями опорнодвигательного аппарата);

 в печатной форме или электронной форме с увеличенным шрифтом и контрастностью (для лиц с нарушениями слуха, речи, зрения);

методом чтения ассистентом задания вслух (для лиц с нарушениями зрения).

Студентам с инвалидностью увеличивается время на подготовку ответов на контрольные вопросы. Для таких студентов предусматривается доступная форма предоставления ответов на задания, а именно:

 письменно на бумаге или набором ответов на компьютере (для лиц с нарушениями слуха, речи);

 выбором ответа из возможных вариантов с использованием услуг ассистента (для лиц с нарушениями опорно-двигательного аппарата);

устно (для лиц с нарушениями зрения, опорно-двигательного аппарата).

При необходимости для обучающихся с инвалидностью процедура оценивания результатов обучения может проводиться в несколько этапов.

Приложение 1

## **ФОНД ОЦЕНОЧНЫХ СРЕДСТВ<sup>2</sup> по дисциплине**

## **Инженерная компьютерная графика**

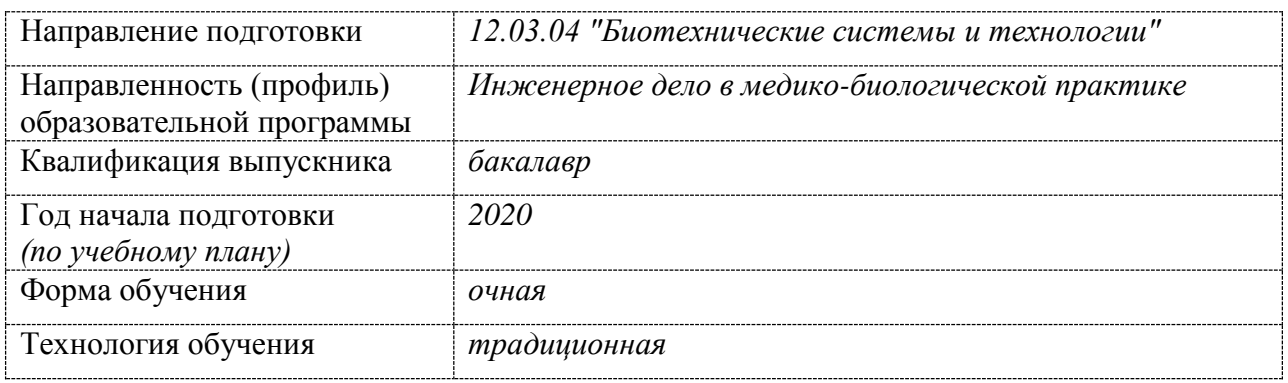

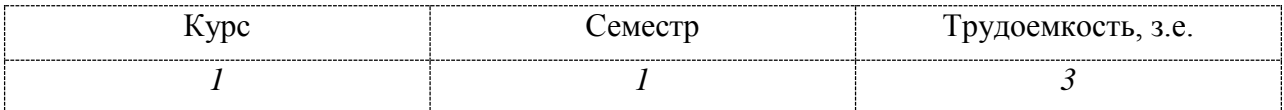

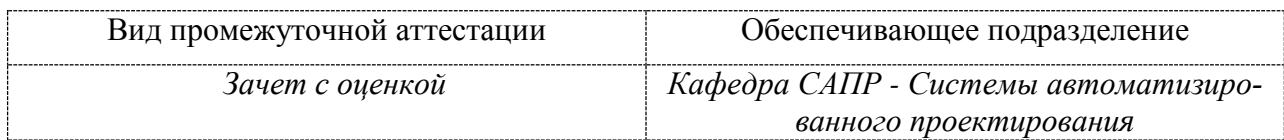

<u>.</u>

<sup>2</sup> В данном приложении представлены типовые оценочные средства. Полный комплект оценочных средств, включающий все варианты заданий (тестов, контрольных работ и др.), предлагаемых обучающемуся, хранится на кафедре в бумажном и электронном виде.

## **1 Перечень планируемых результатов обучения по дисциплине (модулю), соотнесенных с планируемыми результатами образовательной программы**

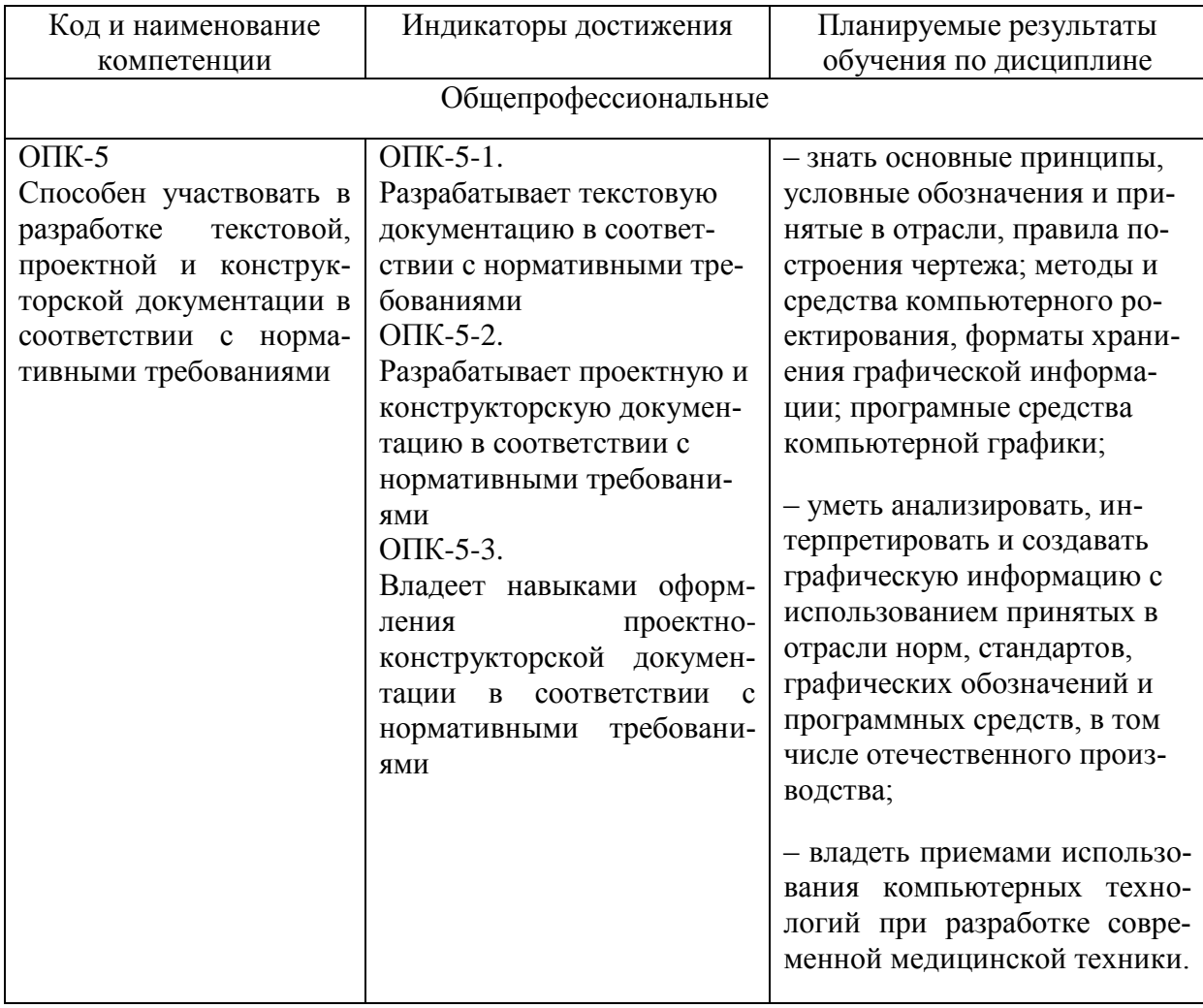

Таблица 1 – Компетенции и индикаторы их достижения

Таблица 2 – Паспорт фонда оценочных средств

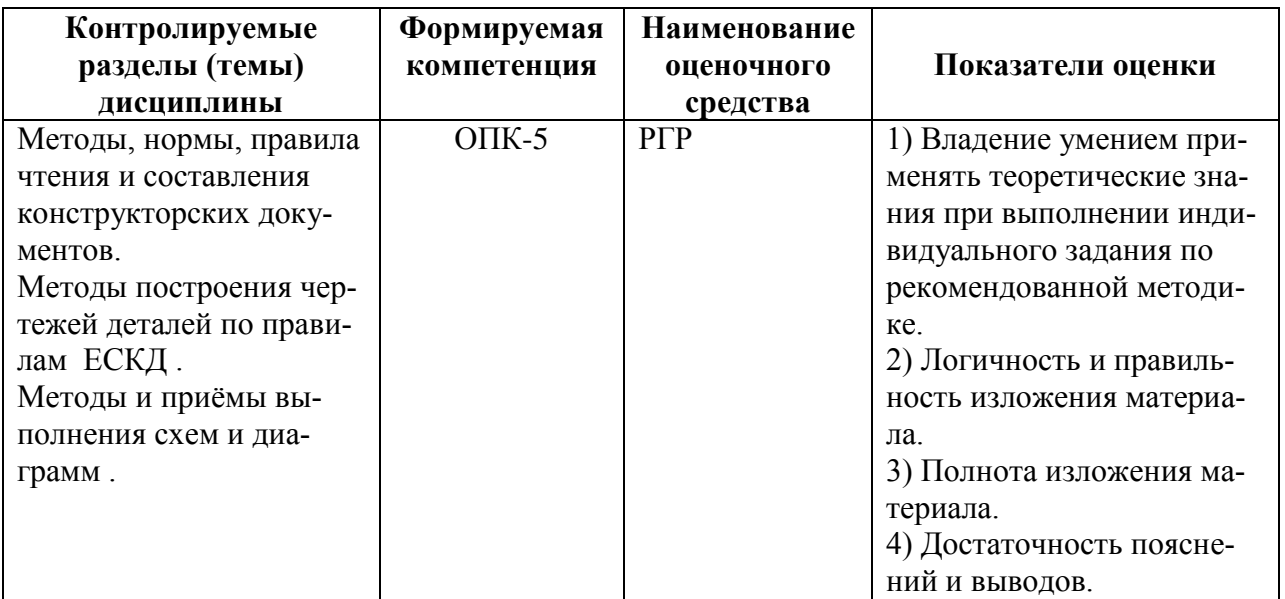

## **2 Методические материалы, определяющие процедуры оценивания знаний, умений, навыков и (или) опыта деятельности, характеризующие процесс формирования компетенций**

Методические материалы, определяющие процедуры оценивания знаний, умений, навыков и (или) опыта деятельности, представлены в виде технологической карты дисциплины (таблица 3).

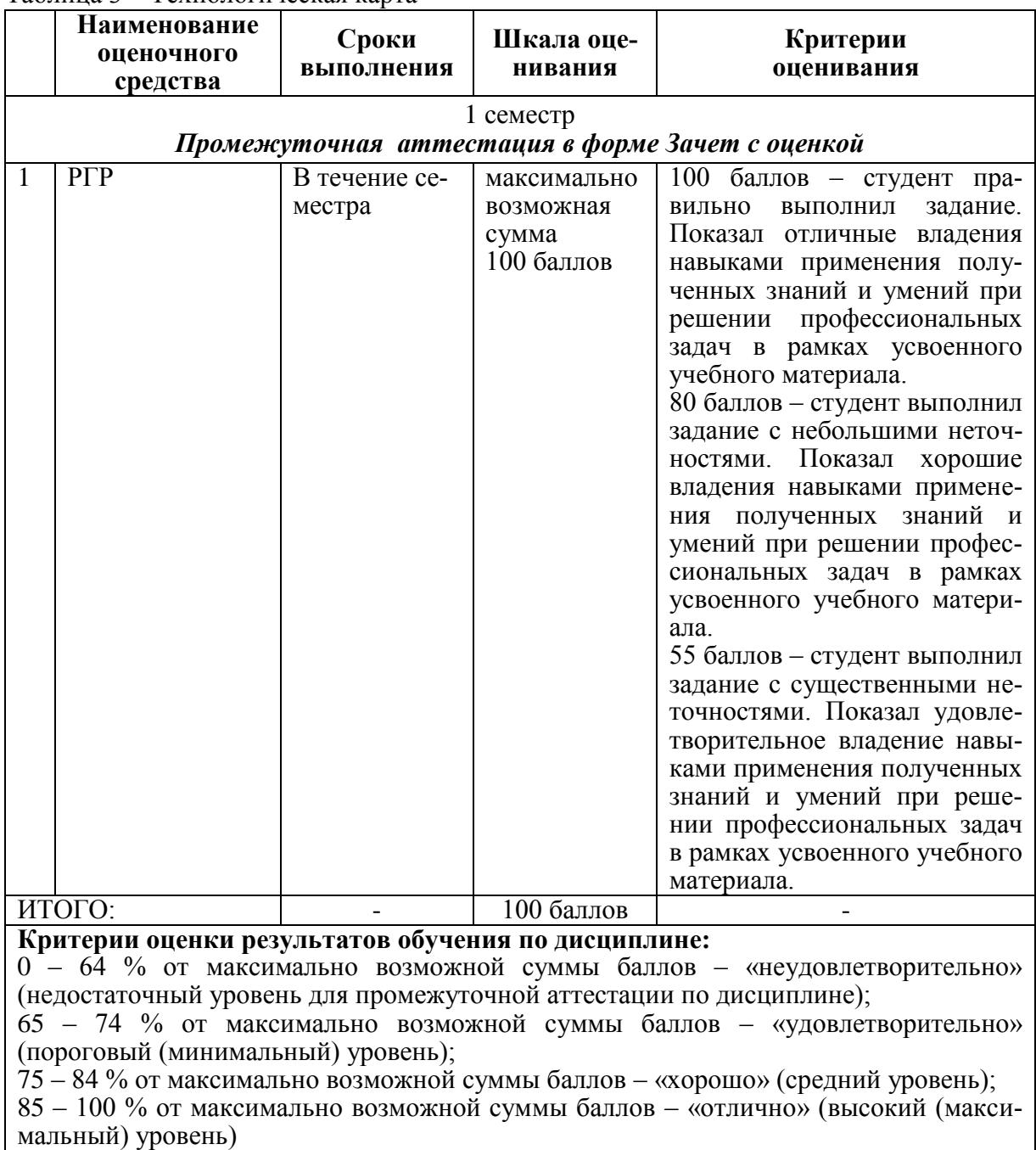

Таблица 3 – Технологическая карта

- **3 Типовые контрольные задания или иные материалы, необходимые для оценки знаний, умений, навыков и (или) опыта деятельности, характеризующие процесс формирования компетенций в ходе освоения образовательной программы**
- **3.1 Задания для текущего контроля успеваемости**

## **Примеры заданий для Расчетно-графической работы**

## **ЗАДАЧА 1. Построение плоских моделей осесимметричных деталей.**

По индивидуальному варианту задания требуется выполнить в CAD-системе плоские модели двух деталей, образованных поверхностями вращения, имеющих коническое отверстие (деталь типа втулки) и наружный конус (деталь типа вала).

## **Варианты задания**

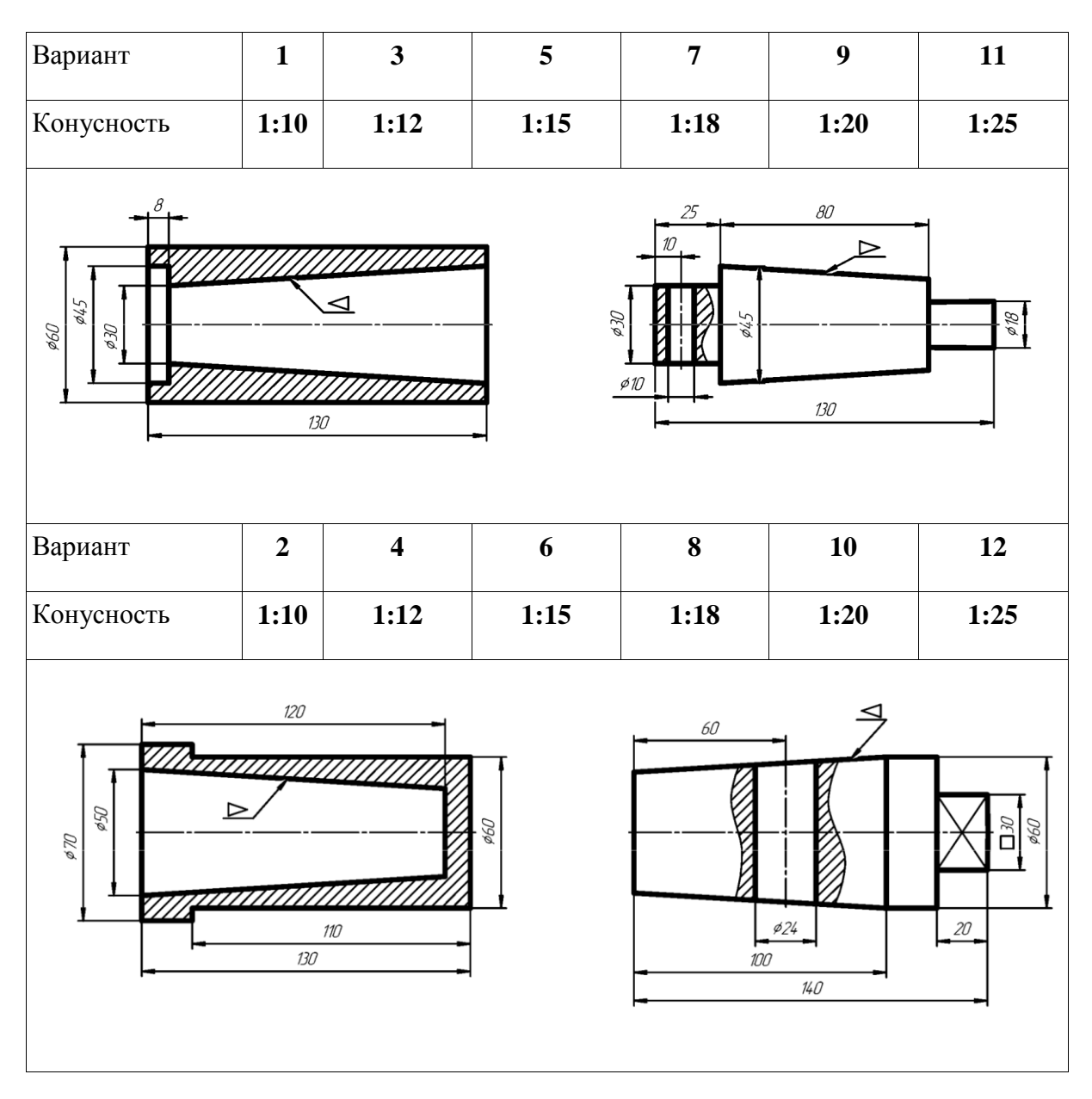

## **Задача 2. ПОСТРОЕНИЕ МАССИВОВ ЭЛЕМЕНТОВ**

По индивидуальному варианту задания требуется построить в CAD-системе контур детали и нанести размеры.

## **Варианты задания**

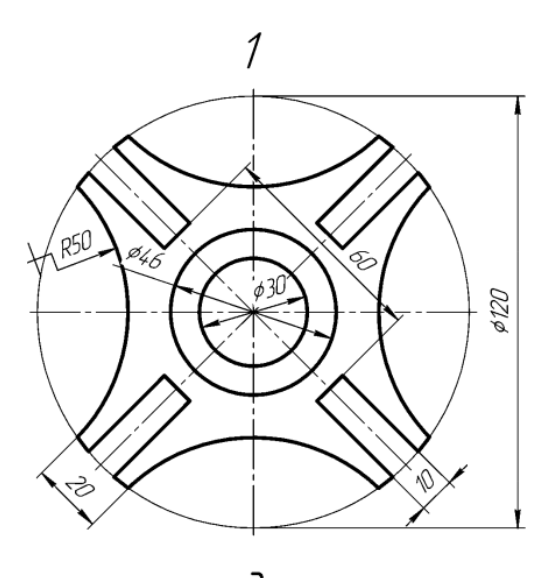

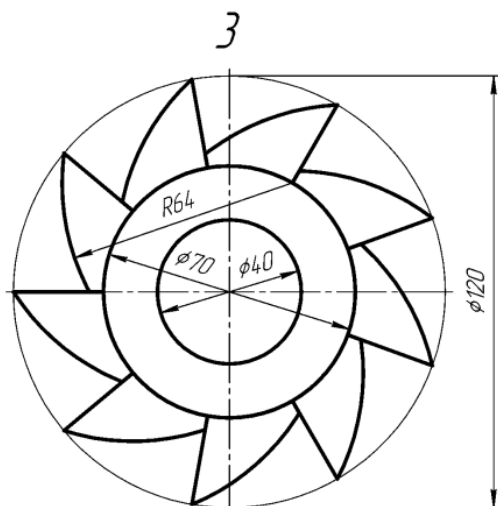

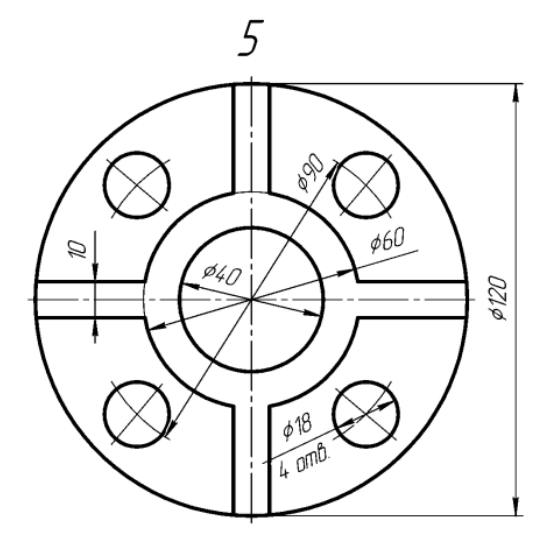

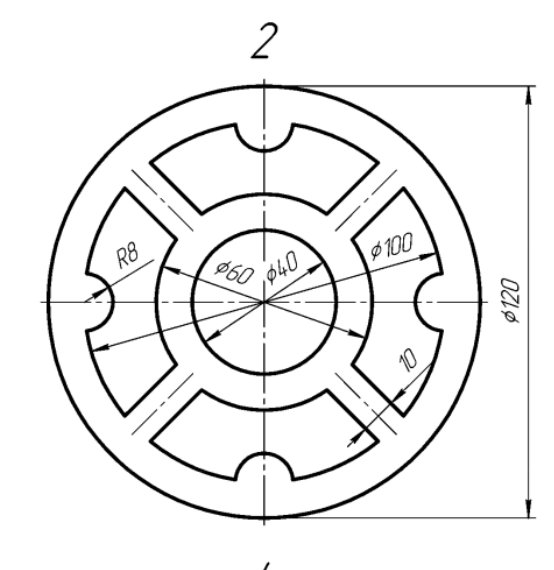

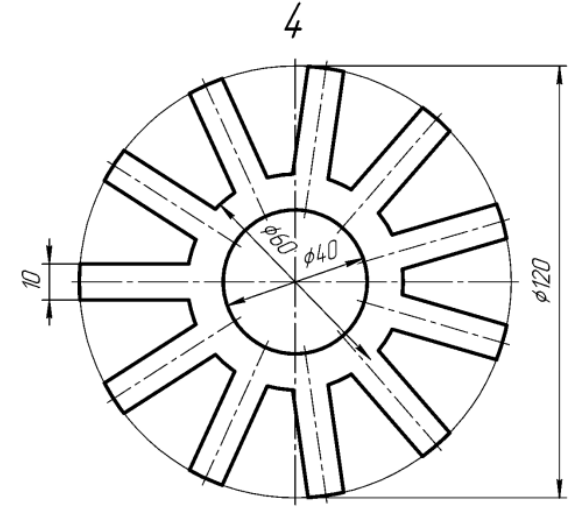

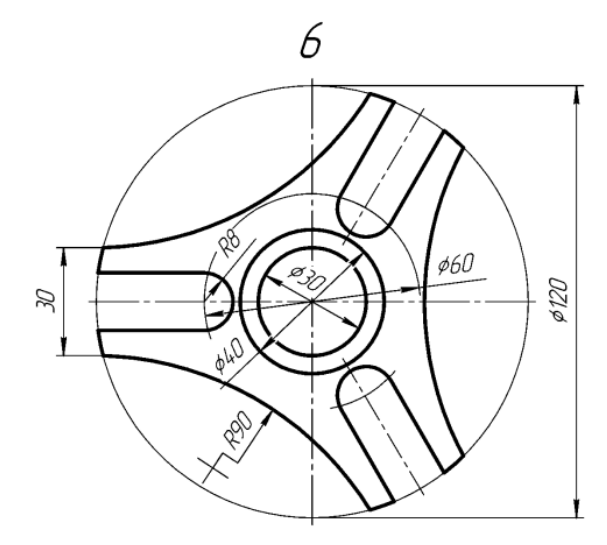

#### **Задание 3. Построение третьего вида по двум данным. Выполнение простого разреза и сечения в CAD-системе**

По индивидуальному номеру варианта в CAD-системе требуется построить третий вид по двум данным, выполнить простой вертикальный разрез, построить горизонтальное сечение поперек ребер жесткости. Примеры вариантов задания представлены на рис. [1.](#page-17-0) Образец выполненного и оформленного задания приведен на рис. 2

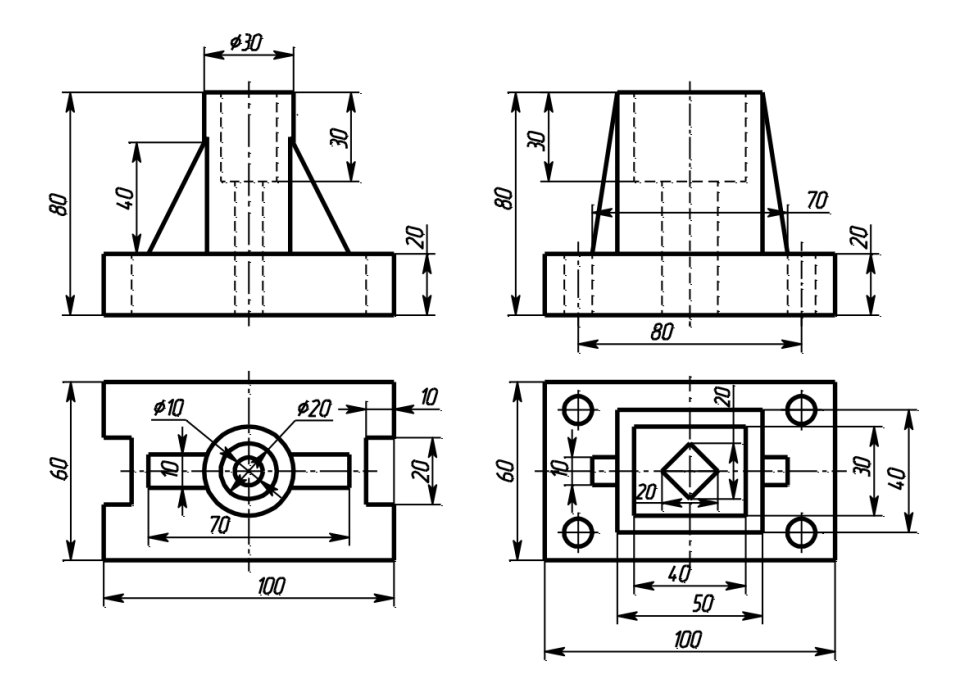

<span id="page-17-0"></span>Рисунок 1. Примеры вариантов Задания 3 .

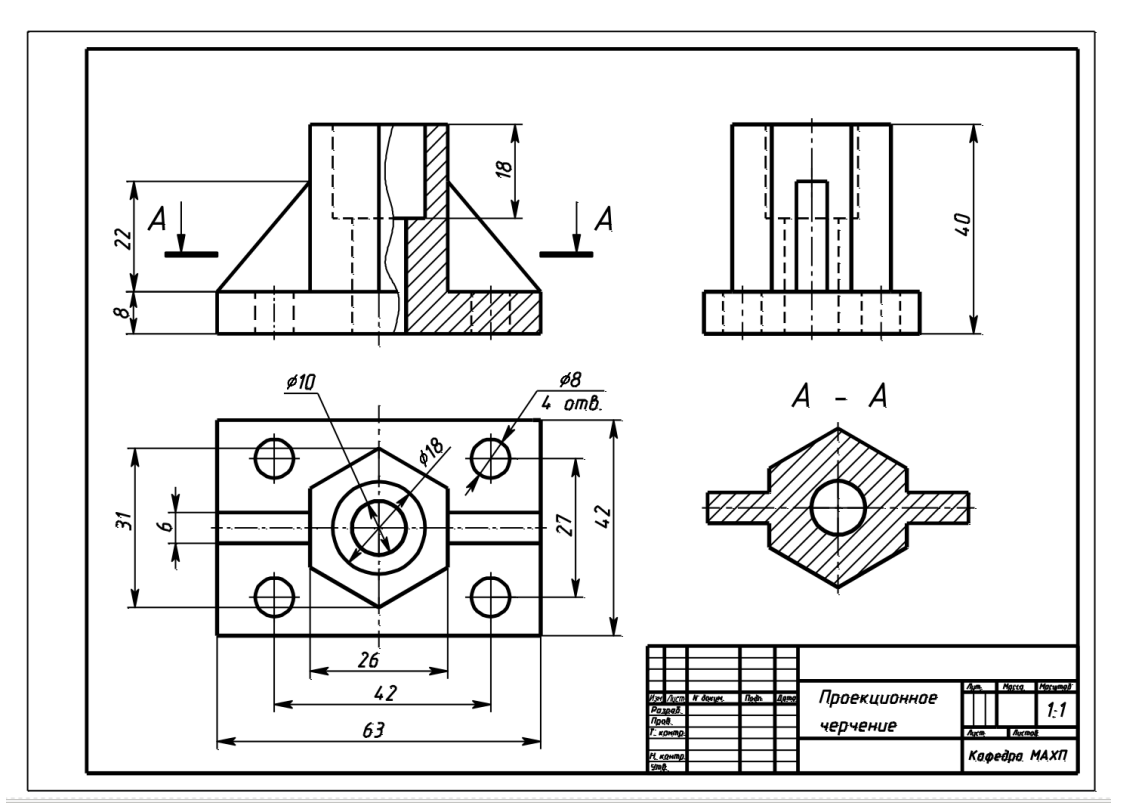

Рисунок 2. Образец выполненного и оформленного Задания 3.

#### **Задание 4. Схемы электрические структурные, функциональные.**

По предложенным вариантам выполнить схему электрическую структурную, функциональную. При выполнении задания руководствоваться правилами выполнения и оформления схем электрических структурных, функциональных по ГОСТ 2.701-84, 2.702-75, 2.709-82, 2.710-81.

В вариантах заданий все устройства, функциональные группы и элементы схем заданы окружностями, которые нужно заменить на условные графические обозначения (УГО) из ГОСТ 2.737-68.

Образец выполнения и оформления задания приведен на рис. [3.](#page-18-0)

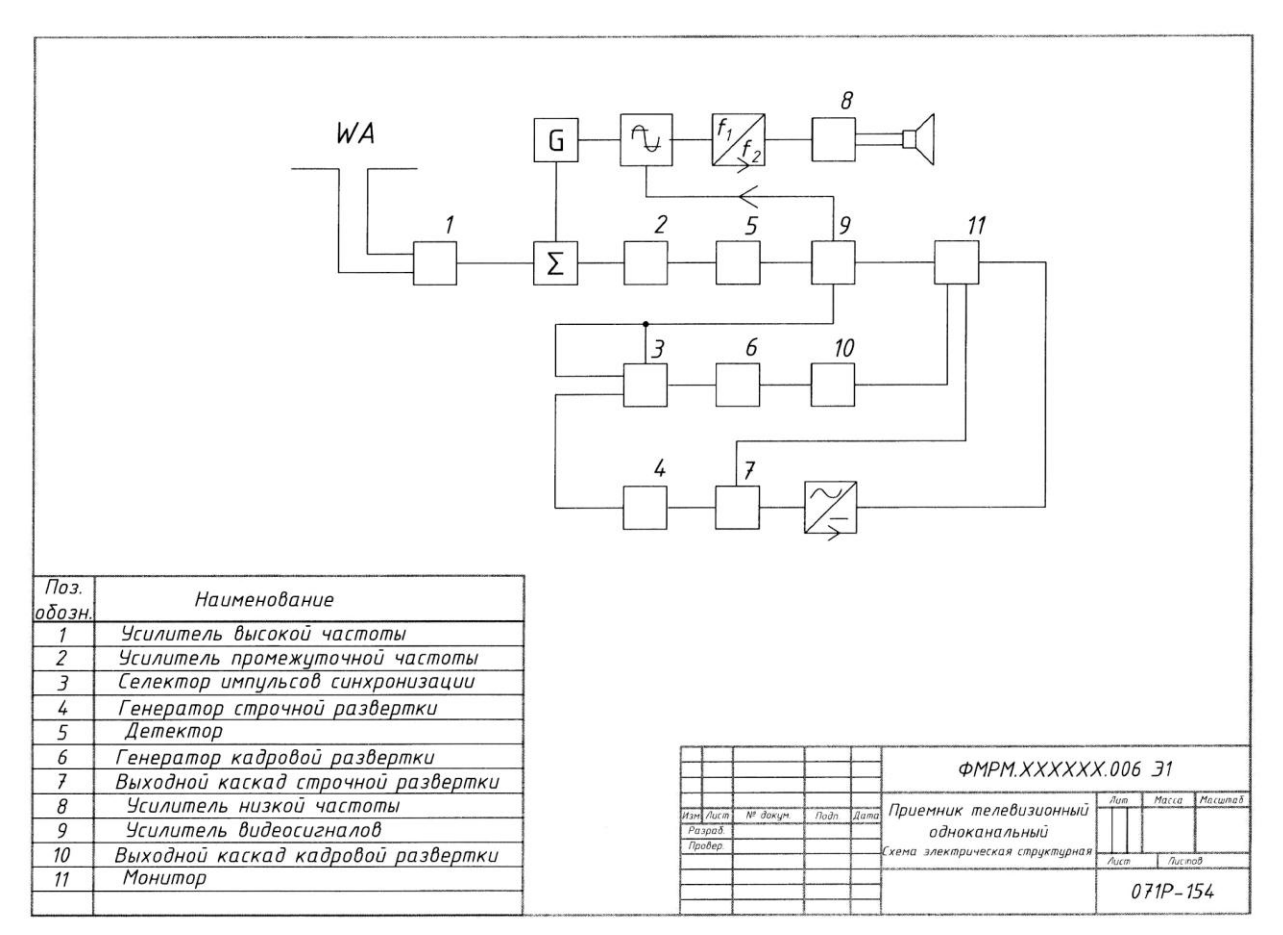

<span id="page-18-0"></span>Рисунок 3. Образец выполнения задания «Схемы электрические структурные, функциональные»

## **Примеры вариантов задания «Схемы электрические структурные, функциональные»**

## **Вариант 1.**

Схема электрическая функциональная Наименование изделия: *Регулятор*

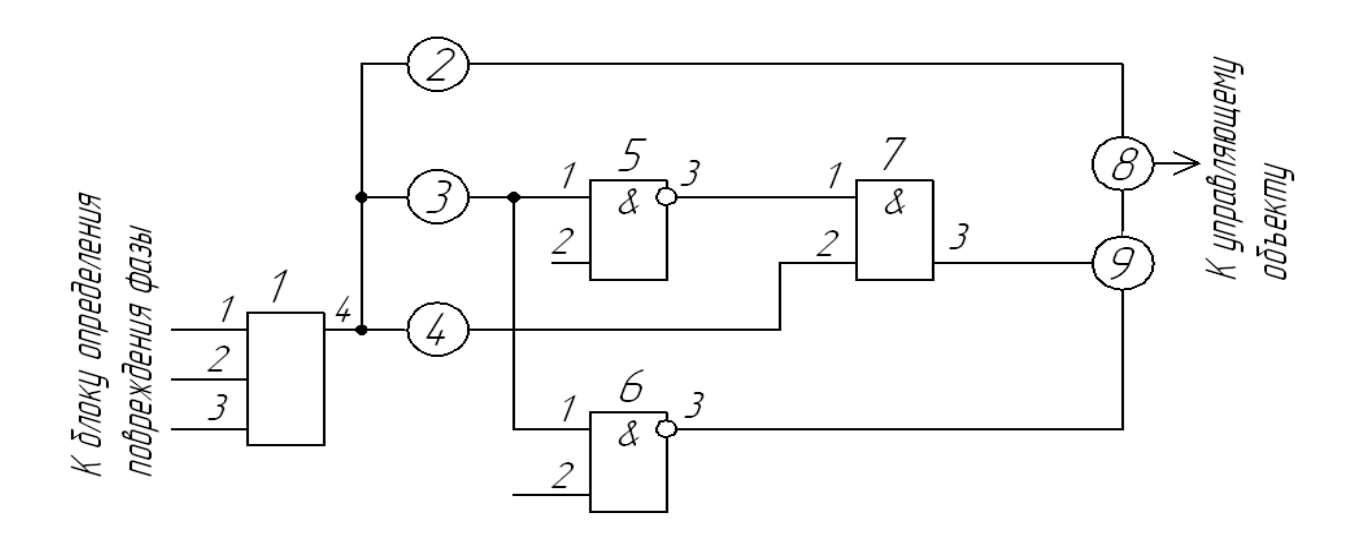

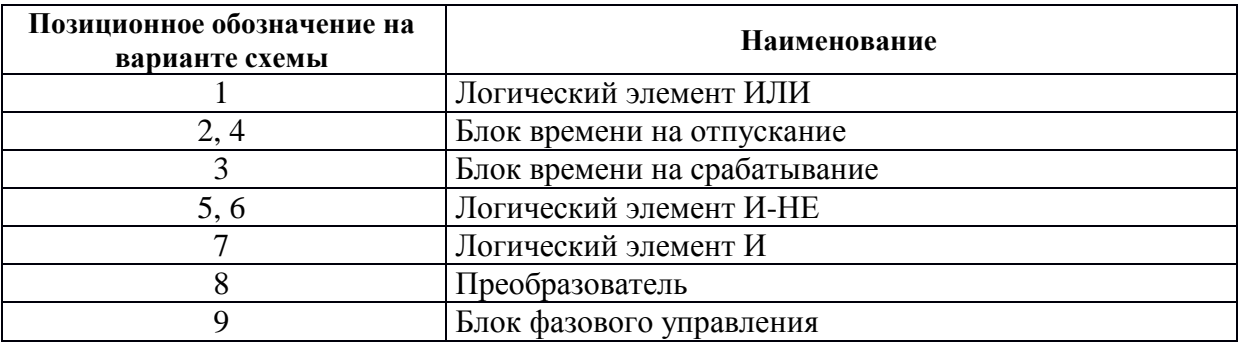

## **Вариант 2**

Схема электрическая структурная Наименование изделия: *Передающая система цветного телевидения*

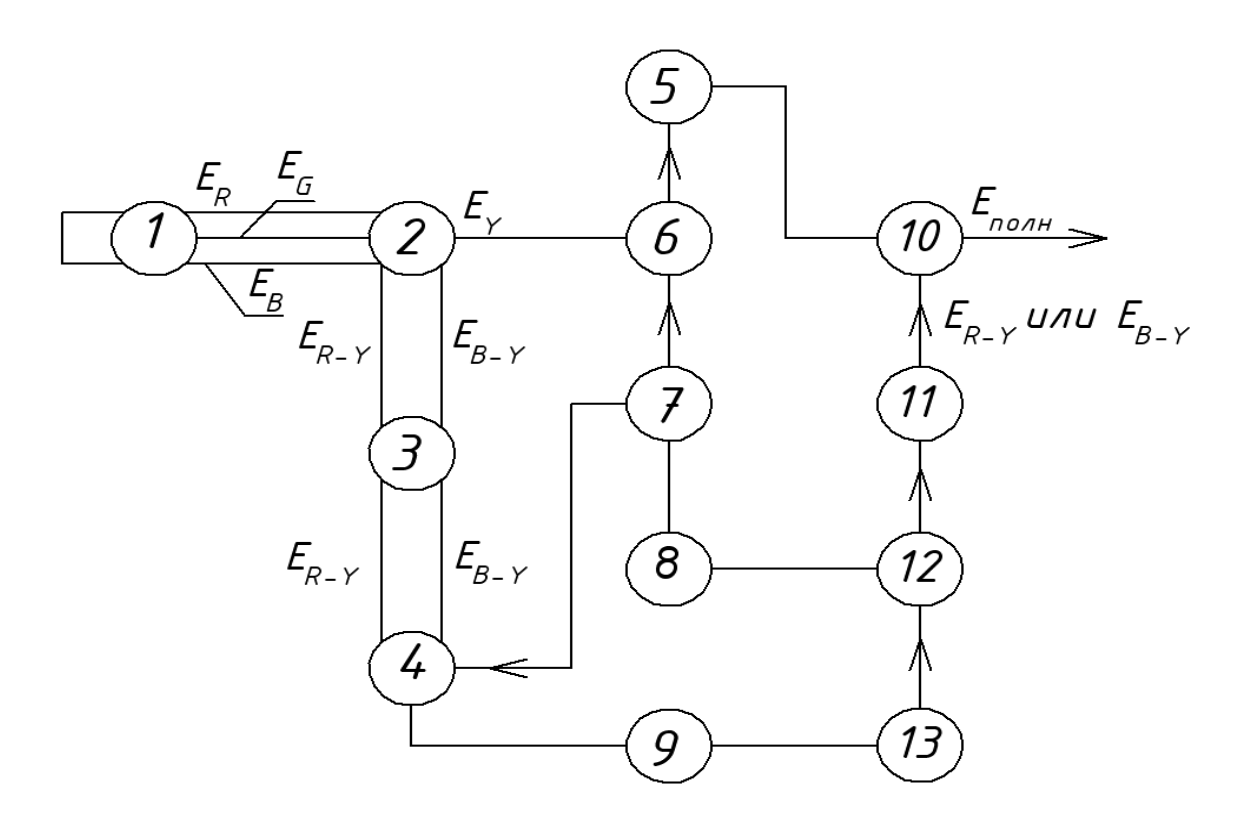

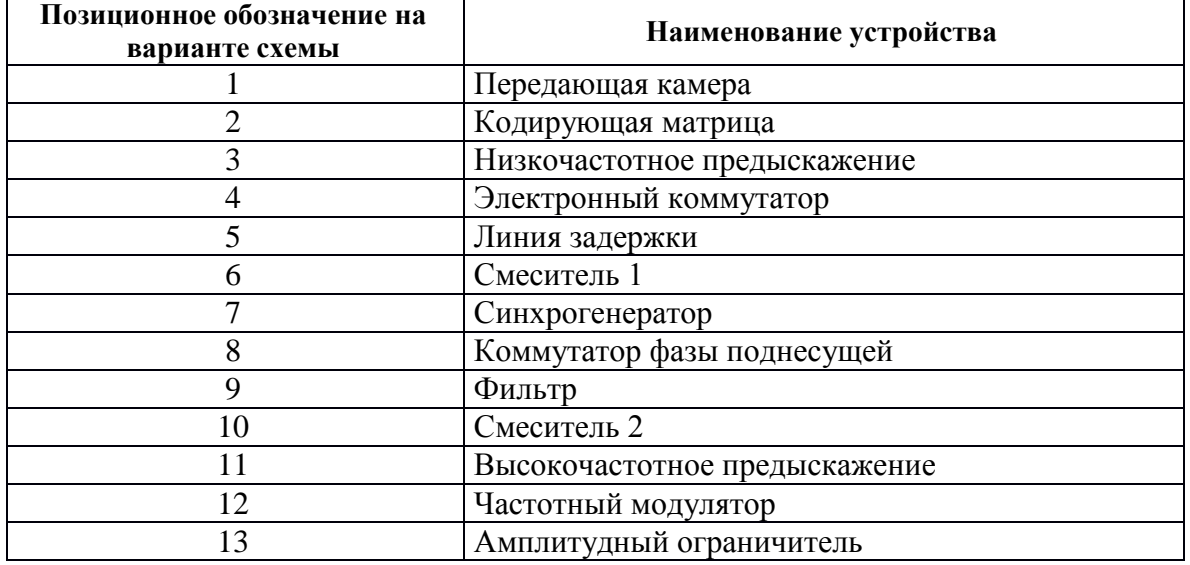

#### **Задание 5. Схемы электрические принципиальные.**

По предложенным вариантам выполнить схему электрическую принципиальную. При выполнении задания руководствоваться правилами выполнения и оформления электрических схем ГОСТ 2.701-84, 2.702-75, 2.709-82, 2.710-81.

В вариантах заданий все устройства, функциональные группы и элементы схем заданы прямоугольниками, которые необходимо заменить на условные графические обозначения (УГО) элементов. Технические данные элементов и наименования устройств, функциональных групп приведены в вариантах заданий.

Характеристики входных и выходных цепей (в виде текстовых наименований, например, «Вход», «Смещение», «Корпус», «Uвх», «Выход» и другие), а также их параметры (в виде цифровых значений, например, «+9 В», «~220 В» и другие) занести в графу «Цепь» таблицы выводов (рис. [4\)](#page-21-0)

| ХP                       |               |   |
|--------------------------|---------------|---|
| Конт.                    | Цепь          | Ø |
|                          | $Unum + 12 B$ | 8 |
| $\overline{\mathcal{E}}$ | Выход 1       |   |
|                          | Выход 2       |   |
|                          | 0 B           |   |
| 5                        | Корпус        |   |
| 15                       | 40            |   |

<span id="page-21-0"></span>Рисунок 4. Пример оформления таблицы выводов.

Данные об элементах оформить в виде таблицы перечня элементов (рис. [3\)](#page-18-0) на отдельном листе формате А4, с основной надписью по ГОСТ 2.104-68 (форма 2 для первого листа, форма 2а – для последующих). Образец выполненного и оформленного задания приведен на рис. .

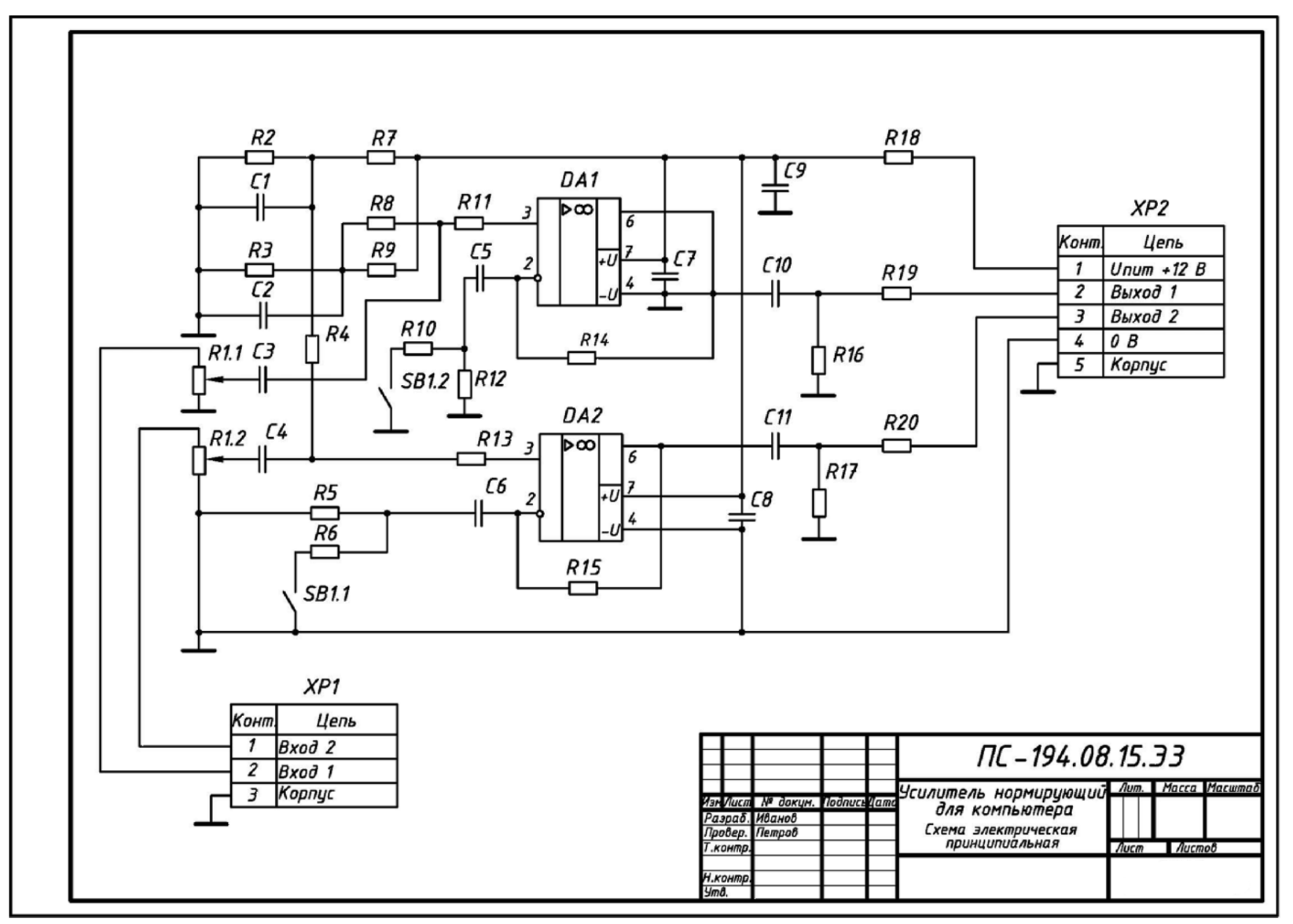

Рисунок 5. Образец выполнения и оформления задания «Схемы электрические принципиальные»

| Поз.<br>обознач             | Наименование                                  | Кол.                     | Примеч.                                      |
|-----------------------------|-----------------------------------------------|--------------------------|----------------------------------------------|
|                             | Конденсаторы                                  |                          |                                              |
| C1, C2                      | $K50 - 16 - 50B - 47$ MKP                     | $\overline{z}$           |                                              |
| C3,C4                       | К50-16-63В-0,33 мкФ                           | 2                        |                                              |
| C5,C6                       | К50-16-50В-47 МКФ                             | 2                        |                                              |
| C7.C8                       | КМ-56-Н90-0,1 мкФ                             | $\overline{\mathbf{z}}$  |                                              |
| С9                          | К50-6-50В-2200 мкФ                            | 1                        |                                              |
| C10, C11                    | $K50 - 16 - 50B - 47$ MK $\Phi$               | $\overline{z}$           |                                              |
|                             | Микросхемы                                    |                          |                                              |
|                             | DA 1,DA2 KP 140УД 18                          | $\overline{\mathbf{z}}$  | <b>К157УД2, К157УДЗ</b><br>или двумя К1579Д1 |
|                             | Резисторы                                     |                          |                                              |
| R1                          | МЛТ-0,125-50 кОм                              | 1                        | Переменный,<br>сдвоенный 22…50 кОм           |
| <b>R2,R3</b>                | МЛТ-0,125-6,8 кОм                             | $\overline{\mathcal{E}}$ |                                              |
| R <sub>4</sub>              | МЛТ-0,125-330 кОм                             | 1                        |                                              |
| <b>R5,R12</b>               | МЛТ-0,125-33 кОм                              | $\overline{\mathbf{z}}$  |                                              |
| R6                          | МЛТ-0,5-1,6 кОм                               | 1                        |                                              |
| <b>R7,R11</b>               | МЛТ-0,125-6,8 кОм                             | $\overline{\mathbf{z}}$  |                                              |
| R8                          | МЛТ-0,125-330 кОм                             | 1                        |                                              |
| R9,R13                      | МЛТ-0,125-6,8 кОм                             | $\overline{2}$           |                                              |
| <b>R10</b>                  | $MAT-0, 5-1, 6K$                              | 1                        |                                              |
|                             | R14, R15 M/IT-0, 125-68 KOM                   | $\overline{z}$           |                                              |
|                             | R16, R17 M/IT-0, 125-100 KOM                  | $\overline{a}$           |                                              |
| R18                         | M/IT-1-18 Om                                  | 1                        |                                              |
| R <sub>19,R20</sub>         | $MAT-1-39$ Om                                 | 2                        |                                              |
| SΒ                          | <b>Выключатель MT 1</b>                       | 1                        | Любой малогабарит-<br>ный, сдвоенный         |
| Изм Лист                    | ПС – 194.08.15.ПЭЗ<br>ПодписьДата<br>№ докум. |                          |                                              |
| Разраб. Иванов<br>Провер.   | Усилитель нормирующий<br>Петров               |                          | Лист<br>Листов<br>Лит.                       |
| Н.контр.<br>$\frac{J}{m}$ . | для компьютера<br>Перечень элементов          |                          |                                              |

Рисунок 6. Образец заглавного листа перечня элементов (форма 2) к схеме электрической принципиальной.

| Поз.<br>обознач | Наименование     | Кол. | Примеч. |
|-----------------|------------------|------|---------|
|                 |                  |      |         |
| XP1             | Разьемы          |      |         |
|                 | <b>МРН-ЗШ</b>    | 1    |         |
| XP2             | <b>МРН-5Ш</b>    | 1    |         |
|                 |                  |      |         |
|                 |                  |      |         |
|                 |                  |      |         |
|                 |                  |      |         |
|                 |                  |      |         |
|                 |                  |      |         |
|                 |                  |      |         |
|                 |                  |      |         |
|                 |                  |      |         |
|                 |                  |      |         |
|                 |                  |      |         |
|                 |                  |      |         |
|                 |                  |      |         |
|                 |                  |      |         |
|                 |                  |      |         |
|                 |                  |      |         |
|                 |                  |      |         |
|                 |                  |      |         |
|                 |                  |      |         |
|                 |                  |      |         |
|                 |                  |      |         |
|                 |                  |      |         |
|                 |                  |      |         |
|                 |                  |      |         |
|                 |                  |      |         |
|                 |                  |      |         |
|                 | ПС-194.08.15.ПЭЗ |      |         |

Рисунок 7. Образец последующего листа перечня элементов (форма 2а) к схеме электрической принципиальной.

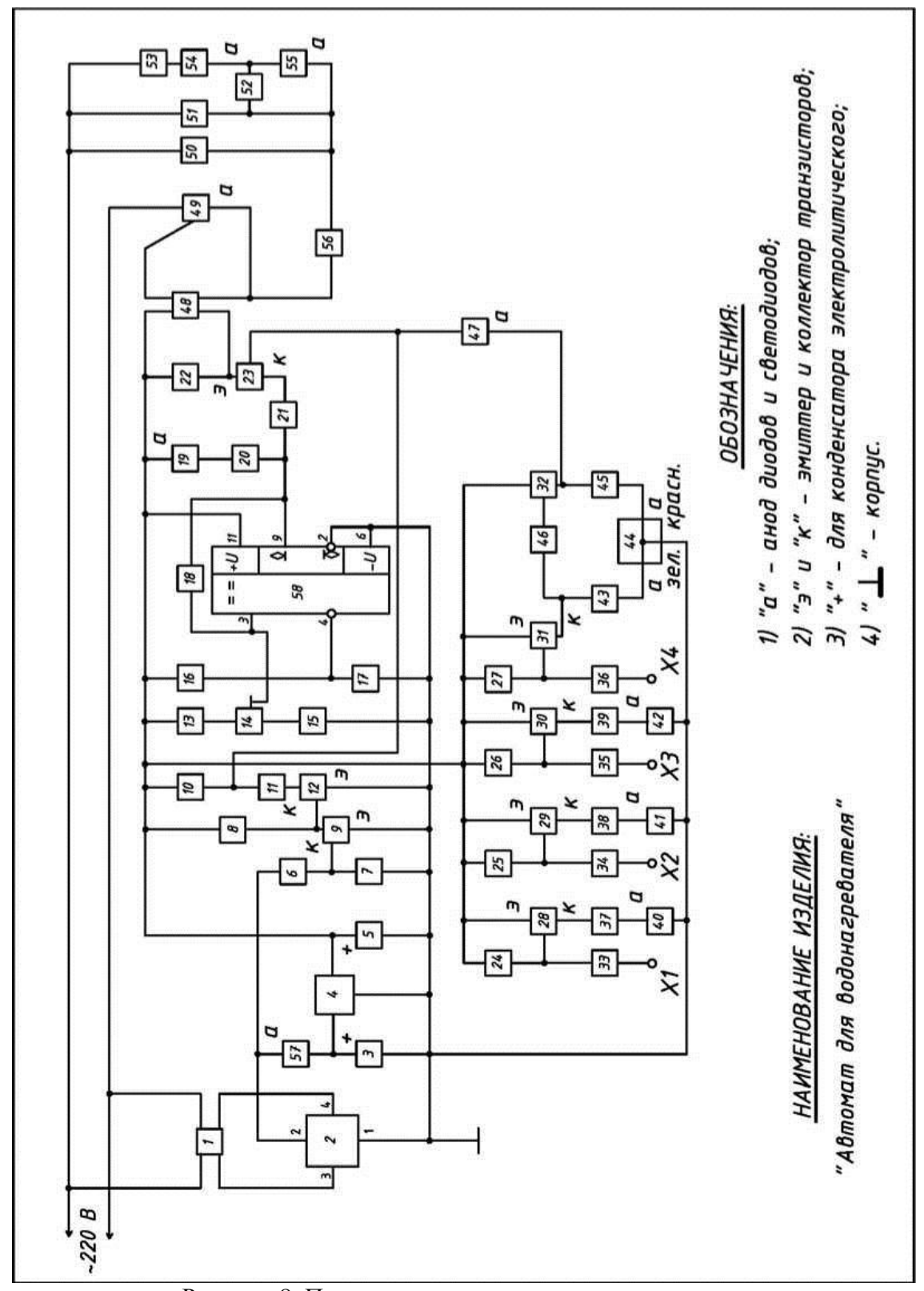

**Пример варианта-заготовки для задания «Схемы электрические принципиальные»**

Рисунок 8. Пример варианта-заготовки для задания «Схемы электрические принципиальные»

| Наименование<br>изделия    | Автомат для водонагревателя                                   |                |  |
|----------------------------|---------------------------------------------------------------|----------------|--|
| Назначение<br>изделия      | Предназначено для поддержания необходимой температуры<br>воды |                |  |
| Позиционные<br>обозначения | Наименование элементов схемы                                  | Кол.           |  |
| $\mathbf{1}$               | Трансформатор с сердечником                                   | $\mathbf{1}$   |  |
| $\overline{2}$             | Мост диодный на одном диоде КД 906А                           | 1              |  |
| 3                          | Конденсатор электролитический К50-35                          | $\mathbf{1}$   |  |
| $\overline{4}$             | Микросхема аналоговая КР142ЕН5В                               | $\mathbf{1}$   |  |
| 5                          | Конденсатор К53-16                                            | $\mathbf{1}$   |  |
| 6                          | Резистор МЛТ-12 кОм                                           | $\mathbf{1}$   |  |
| 7                          | Резистор МЛТ-6.2 кОм                                          | $\mathbf{1}$   |  |
| 8                          | Резистор МЛТ-68 кОм                                           | $\mathbf{1}$   |  |
| 9                          | Транзистор КТ315Г                                             | $\mathbf{1}$   |  |
| 10, 43, 45                 | Резисторы МЛТ-150 кОм                                         | 3              |  |
| 11                         | Резистор МЛТ-18 кОм                                           | $\mathbf{1}$   |  |
| 12                         | Транзистор КТ315Г                                             | $\mathbf{1}$   |  |
| 13                         | Резистор МНТ-2, к кОм                                         | $\mathbf{1}$   |  |
| 74                         | Резистор МЛТ-1 кОм                                            | $\mathbf{1}$   |  |
| 75                         | Резистор МЛТ-3,3 кОм                                          | $\mathbf{1}$   |  |
| 16,17                      | Резисторы МЛТ-2,2 кОм                                         | $\overline{2}$ |  |
| 18,20                      | Резистор МЛТ-680 кОм                                          | $\overline{2}$ |  |
| 19,55                      | Светодиоды LH3330                                             | $\overline{2}$ |  |
| 21                         | Резистор МЛТ-360 кОм                                          | 1              |  |
| 22                         | Резистор МЛТ-1,6 кОм                                          | 1              |  |
| 23, 28, 29, 30, 31, 32     | Транзистор КТ 361Г                                            | 6              |  |
| 24.25.26,27                | Резисторы МЛТ-22 кОм                                          | $\overline{4}$ |  |
| 33, 34, 35, 36             | Резисторы МЛТ-10 кОм                                          | $\overline{4}$ |  |
| 37, 38, 39                 | Резисторы МЛТ-620 кОм                                         | 3              |  |
| 40,41.42                   | Светодиоды LG3330                                             | 3              |  |
| 44                         | Блок из 2 светодиодов двухцветных КИПД18Б-М                   | $\mathbf{1}$   |  |
| 46,54                      | Резисторы МЛТ-33 кОм                                          | $\overline{2}$ |  |
| 47, 52, 57                 | Диоды КД522А                                                  | 3              |  |
| 48                         | Оптрон АО4160А                                                | $\mathbf{1}$   |  |
| 49                         | Симистор ТС106-10-4                                           | 1              |  |
| 50,51                      | Элементы нагревательные ЕК1, ЕК2                              |                |  |
| 53                         | Конденсатор К 73-17                                           |                |  |
| 54                         | Резистор МЛТ-33 кОм                                           |                |  |
| 56                         | Выключатель аварийный (любой)                                 |                |  |
| 58                         | Микросхема аналоговая К554САЗ                                 |                |  |

Таблица 1 – Данные для варианта задания «Схемы электрические принципиальные»

## **Задание 6. Построение диаграмм функциональных зависимостей**

По индивидуальному заданию построить линейную диаграмму функциональной зависимости.

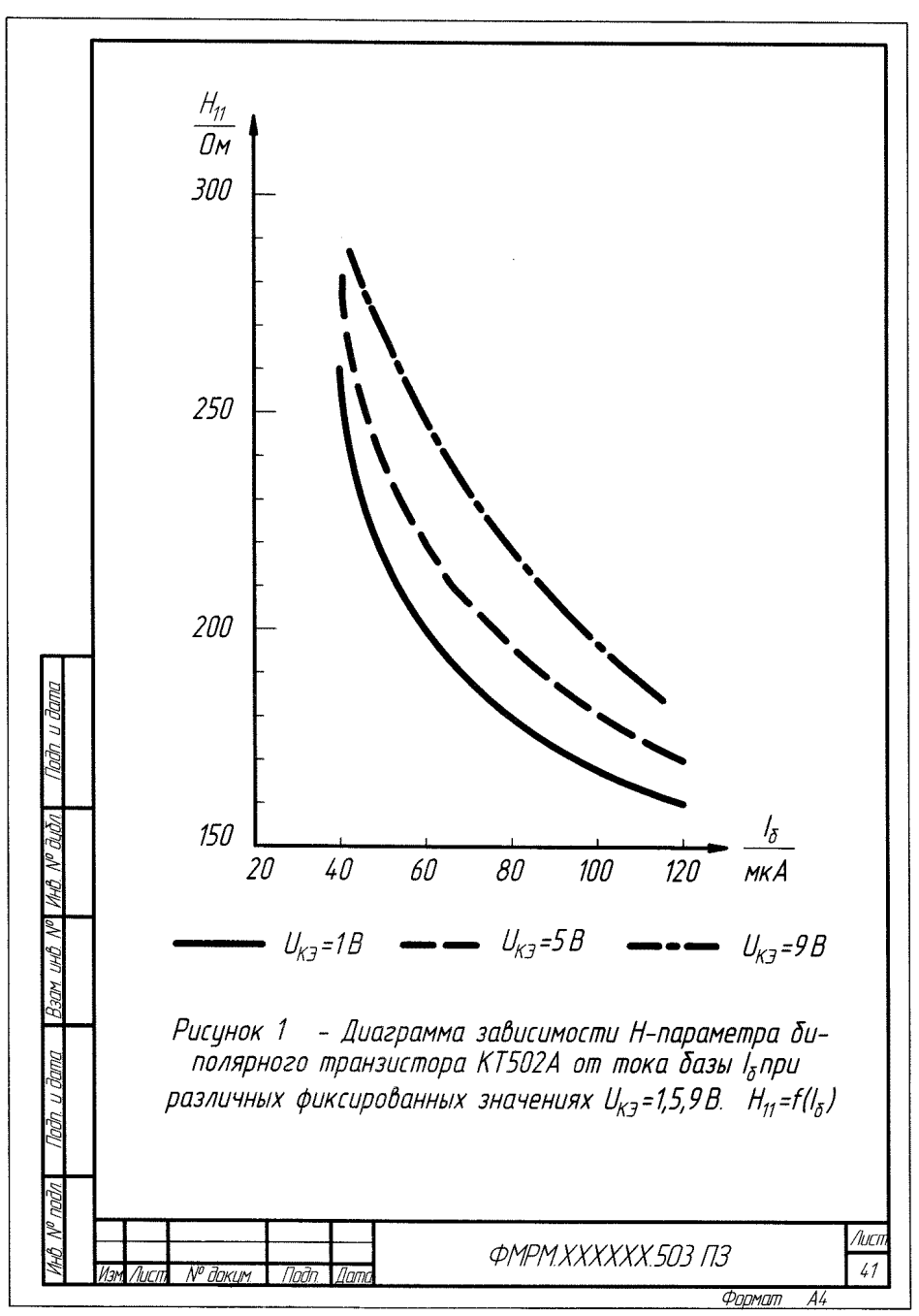

Рисунок 9. Пример выполнения задания «Диаграммы функциональных зависимостей»

## **Примеры вариантов задания «Диаграммы функциональных зависимостей»**

## **Вариант 1**

Построить диаграмму зависимости H – параметров от тока базы Iб биполярного транзистора 2Т803А при значении напряжения Uкэ = 5 В;

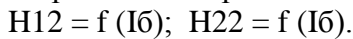

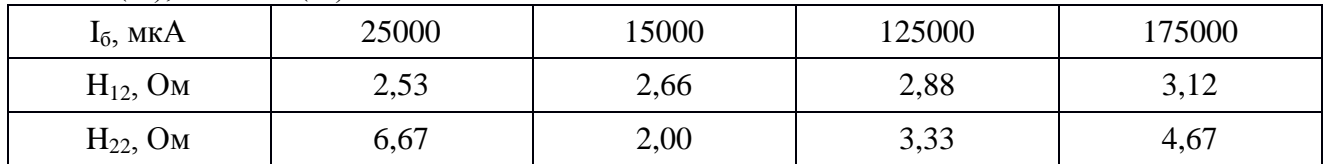

#### **Вариант 2**

Построить диаграмму зависимости H – параметров от тока базы Iб биполярного транзистора КТ502А при значении напряжения Uкэ = 5В;

 $H11 = f (I6); H21 = f (I6).$ 

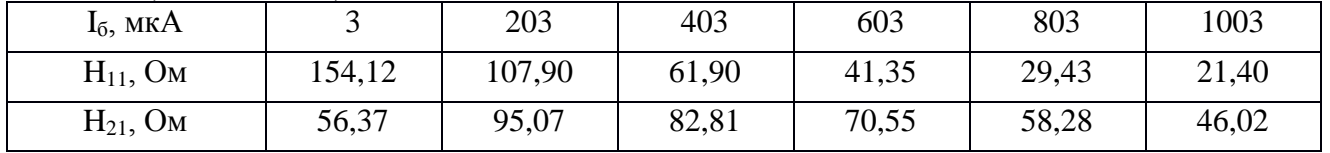

## **Вариант 3**

Построить диаграмму зависимости H – параметров от тока базы Iб биполярного транзистора 2Т911А при значении напряжения Uкэ = 1; 28 В;

 $H21 = f (I6);$  Uka = const.

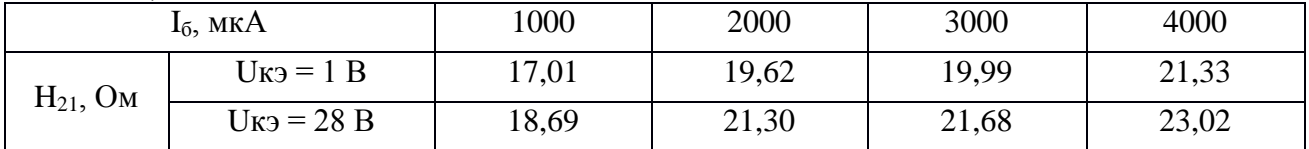

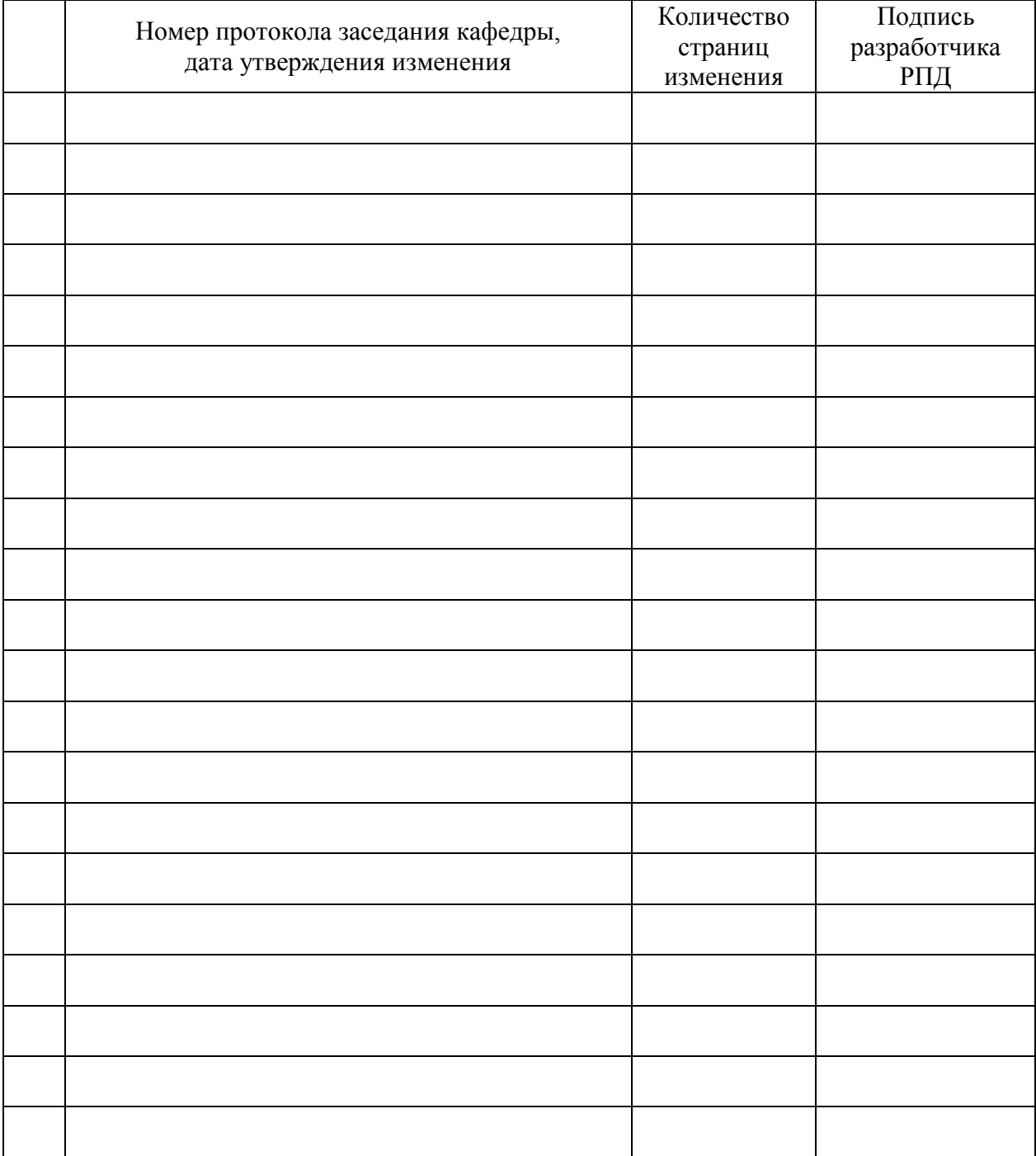

# **Лист регистрации изменений к РПД**